# **Fast Facts**

# The BH32 Behavioral Controller

This fast fact sheet provides basic information for the BH32. See the System 3 Manual for more information.

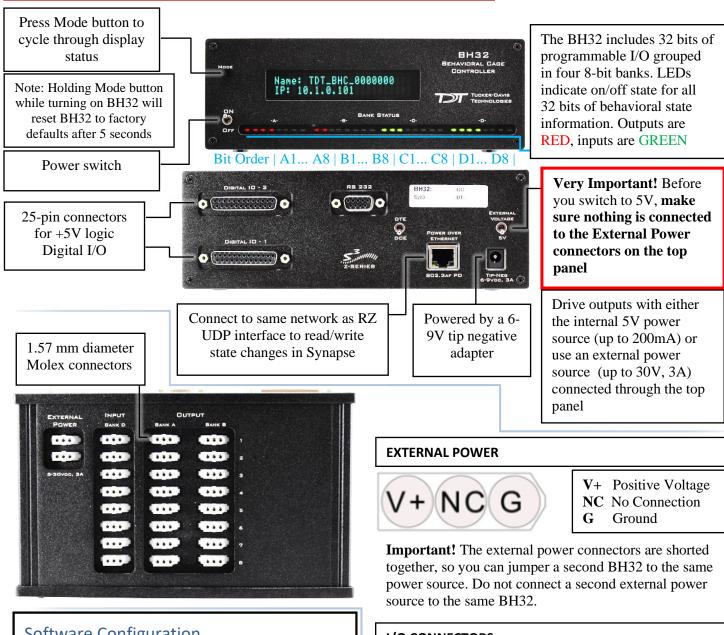

## **Software Configuration**

The BH32 can be controlled in directly in Synapse, through a Web Interface, or via the SynapseAPI.

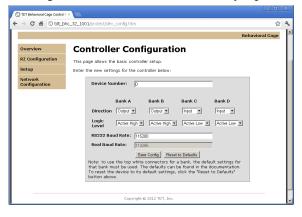

#### I/O CONNECTORS

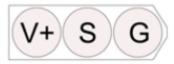

- V+ Positive Voltage
- $\mathbf{S}$ Signal
- Ground

### **Communicating via Web Interface**

- 1. Enter the BH32 NetBIOS name (name on front of device) or IP address (http://IPAddress) into your Browser.
- 2. Follow the configuration steps in the BH32 Behavioral Cage Controller section of System3 manual to establish device communication.

Note: Synapse assumes a default Web configuration of Banks A/B as outputs and Banks C/D as inputs. TDT recommends against changing this configuration.

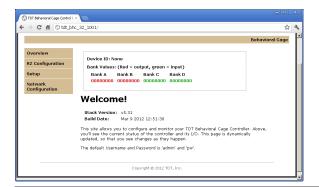

#### Helpful Tip:

The status of individual bits is displayed for each bank. Clicking bits on an Output bank (red 0 or 1) will toggle that output bit and the corresponding LED on the front panel of the BH32. This can be used to manually control the output of the BH32 or read input bits for testing a device connected to that output.

#### Communicating via SynapseAPI controls

Enable Banks A and B as 'Montage' and set their source in the Synapse API

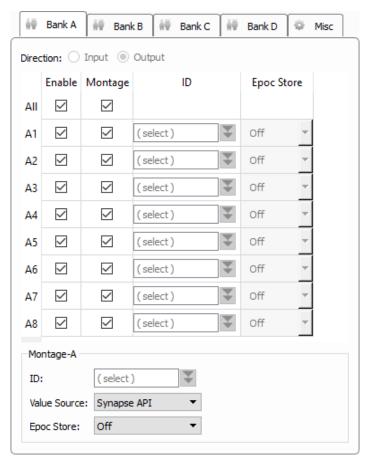

Client libraries for the SynapseAPI with BH32 read/write examples can be found on the TDT website:

#### Matlab SDK Python SDK

The Python SDK also includes an example of communicating with the BH32 directly from Python across the network.

#### Pinout for Digital I/O - 1

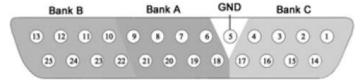

| Pin | Name | Description                   |                                                                      | Pin | Name                                                   | Description                   |
|-----|------|-------------------------------|----------------------------------------------------------------------|-----|--------------------------------------------------------|-------------------------------|
| 1   | C1   | Bank C<br>Bits 1, 3, 5, and 7 | 14<br>15<br>16<br>17<br>18<br>19<br>20<br>21<br>22<br>23<br>24<br>25 | 14  | C2                                                     | Bank C<br>Bits 2, 4, 6, and 8 |
| 2   | C3   |                               |                                                                      | 15  | C4                                                     |                               |
| 3   | C5   |                               |                                                                      | C6  |                                                        |                               |
| 4   | C7   |                               |                                                                      | C8  |                                                        |                               |
| 5   | GND  | Digital I/O Ground            |                                                                      | A1  | Bank A Bits 1, 3, 5, and 7  Bank B Bits 1, 3, 5, and 7 |                               |
| 6   | A2   | Bank A<br>Bits 2, 4, 6, and 8 |                                                                      | A3  |                                                        |                               |
| 7   | A4   |                               |                                                                      | A5  |                                                        |                               |
| 8   | A6   |                               |                                                                      | A7  |                                                        |                               |
| 9   | A8   |                               |                                                                      | B1  |                                                        |                               |
| 10  | B2   | Bank B<br>Bits 2, 4, 6, and 8 |                                                                      | В3  |                                                        |                               |
| 11  | B4   |                               |                                                                      | 24  | B5                                                     | Ī                             |
| 12  | В6   |                               |                                                                      | 25  | B7                                                     | 1                             |
| 13  | B8   | 1                             |                                                                      |     | 1                                                      |                               |

#### Pinout for Digital I/O - 2

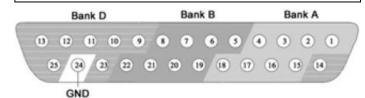

| Pin | Name | Description                         |                | Pin   | Name | Description                   |
|-----|------|-------------------------------------|----------------|-------|------|-------------------------------|
| 1   | A1   | Bank A<br>Bits 1, 3, 5, and 7       | 14<br>15<br>16 | 14    | D7   | Bank D Bit 7                  |
| 2   | A3   |                                     |                | 15    | A2   | Bank A<br>Bits 2, 4, 6, and 8 |
| 3   | A5   |                                     |                | 16    | A4   |                               |
| 4   | A7   |                                     |                | 17 A6 | 1    |                               |
| 5   | B1   | Bank B<br>Bits 1, 3, 5, and 7       | 18             | 18    | A8   |                               |
| 6   | В3   |                                     |                | 19    | B2   | Bank B<br>Bits 2, 4, 6, and 8 |
| 7   | B5   |                                     |                | 20    | B4   |                               |
| 8   | B7   |                                     |                | 21 B6 | B6   |                               |
| 9   | D1   | Bank D<br>Bits 1, 2, 3, 4, and<br>6 | 22             | 22    | B8   |                               |
| 10  | D2   |                                     |                | 23    | D8   | Bank D Bit 8                  |
| 11  | D3   |                                     |                | 24    | GND  | Ground                        |
| 12  | D4   |                                     |                | 25    | D5   | Bank D Bit 5                  |
| 13  | D6   | 1                                   |                |       |      | •                             |

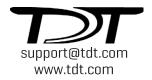